## **Gita 9 – I villaggi a ridosso del capoluogo – Nome del file GPX: Gita\_09**

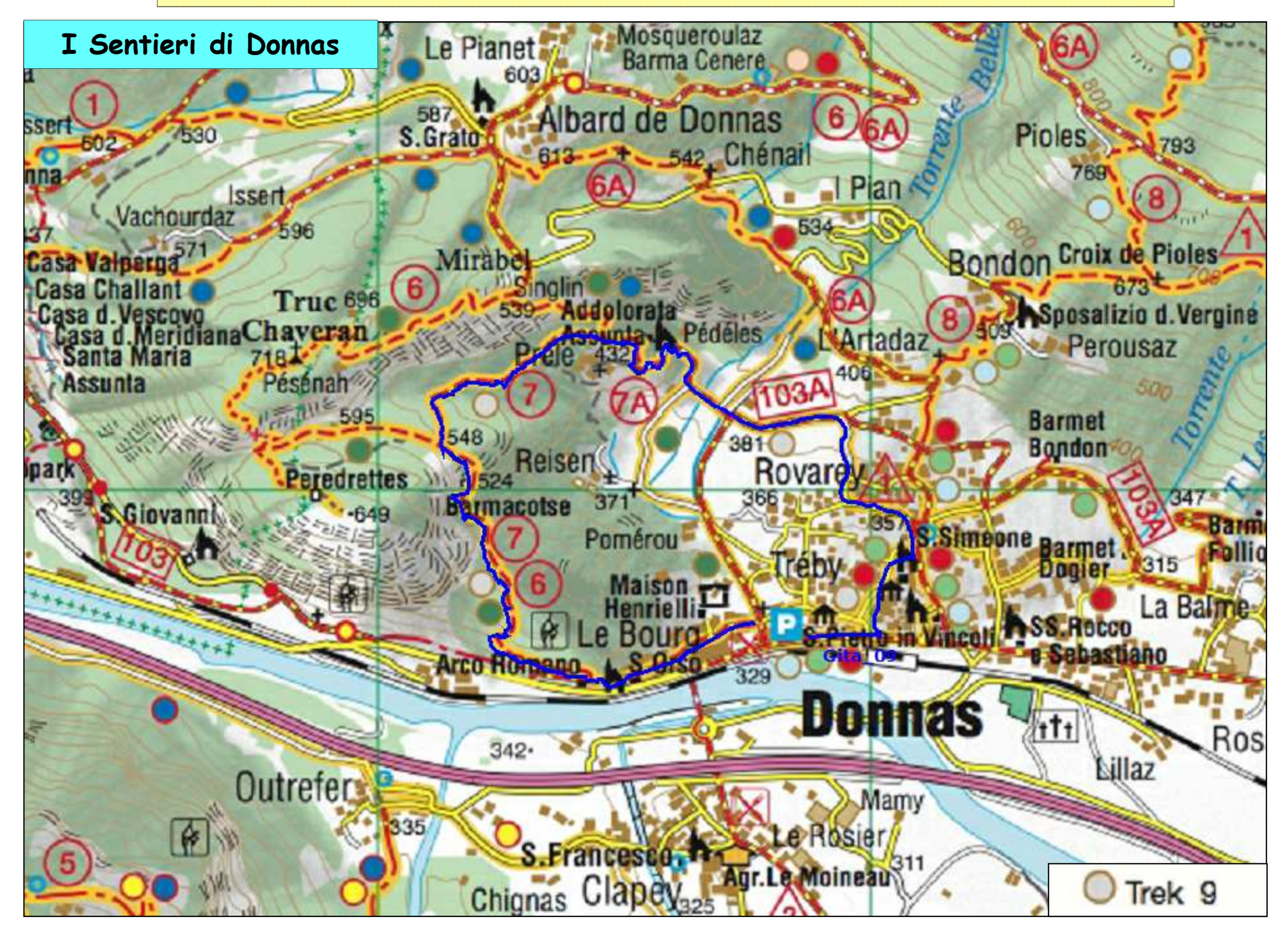